# **Managing and modelling multiple-response data**

Thomas Lumley University of Auckland

@tslumley notstatschat.rbind.io

### **Multiple-response data**

- Choose all that apply: what's your ethnicity, what social media do you use, what birds did you see today, what languages do you speak
- An enumerated character type
- factor/category/class is a special case

### **Multiple-response data**

#### **Managing**:

• Read, summarise, graph, tabulate, clean, tidy

### **Modelling**:

- Regression outcome or regression predictor
- Multivariate models for tables

### **Two R packages**

### **Managing**:

• rimu: **r**esponses **i**n **mu**ltiplex

#### **Modelling**:

• rata: **r**esponses **a**nalysed **t**ogether or **a**part

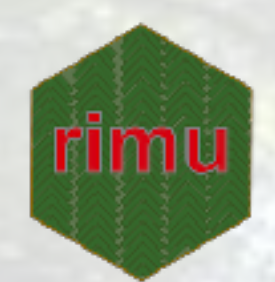

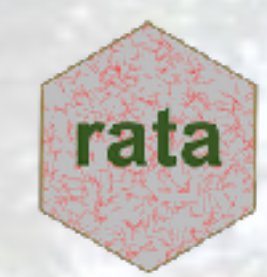

## **Tidy multiple-response data**

One observation — one cell

Represent multiple responses as an S3 vector class

- Multiple responses = one observation = one element
- One question = one column in dataset

Import from any format we can manage

Basic verbs mostly based on forcats package: drop, union, intersection, lump, flatten, recode, reorder, count

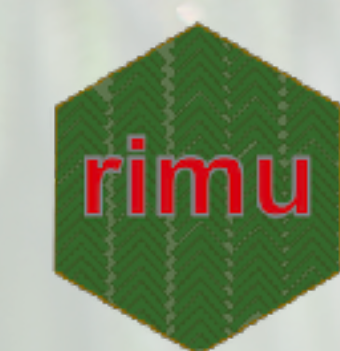

## **Tidy multiple-response data**

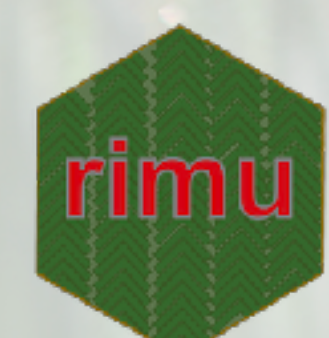

Two approaches to underlying structure

- Base R: **binary presence/absence matrix**  (cf survival package, Genstat, SPSS)
- Tidyverse: **vector of lists** (using vctrs package)
- > head(other\_software)
- [1] "C/C+++Python"
- [2] "Excel+Tableau"
- [3] "Excel+Tableau"
- [4] "C/C+++Excel+Go+Java+Javascript+Matlab+PHP+Python+Ruby+Visual Basic"
- [5] "Excel+Mplus+SPSS"
- [6] "Excel+Javascript+PHP+Python+scala"
- > table(other\_software %hasany% c("GENSTAT","Genstat")) FALSE TRUE 1836 2
- > common<-mr\_lump(other\_software, n=15)
- > mtable(common)

 C/C++ Excel Go Java Javascript Matlab PHP Python Ruby SAS 533 1511 47 291 459 436 176 1076 89 393 SPSS SQL Stata Tableau Visual Basic Other 493 59 89 435 360 403

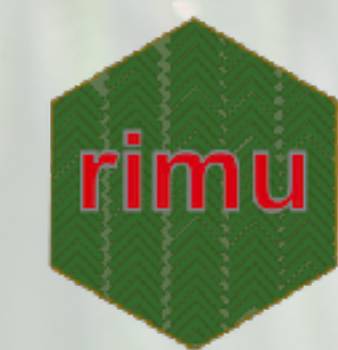

### > plot(common)

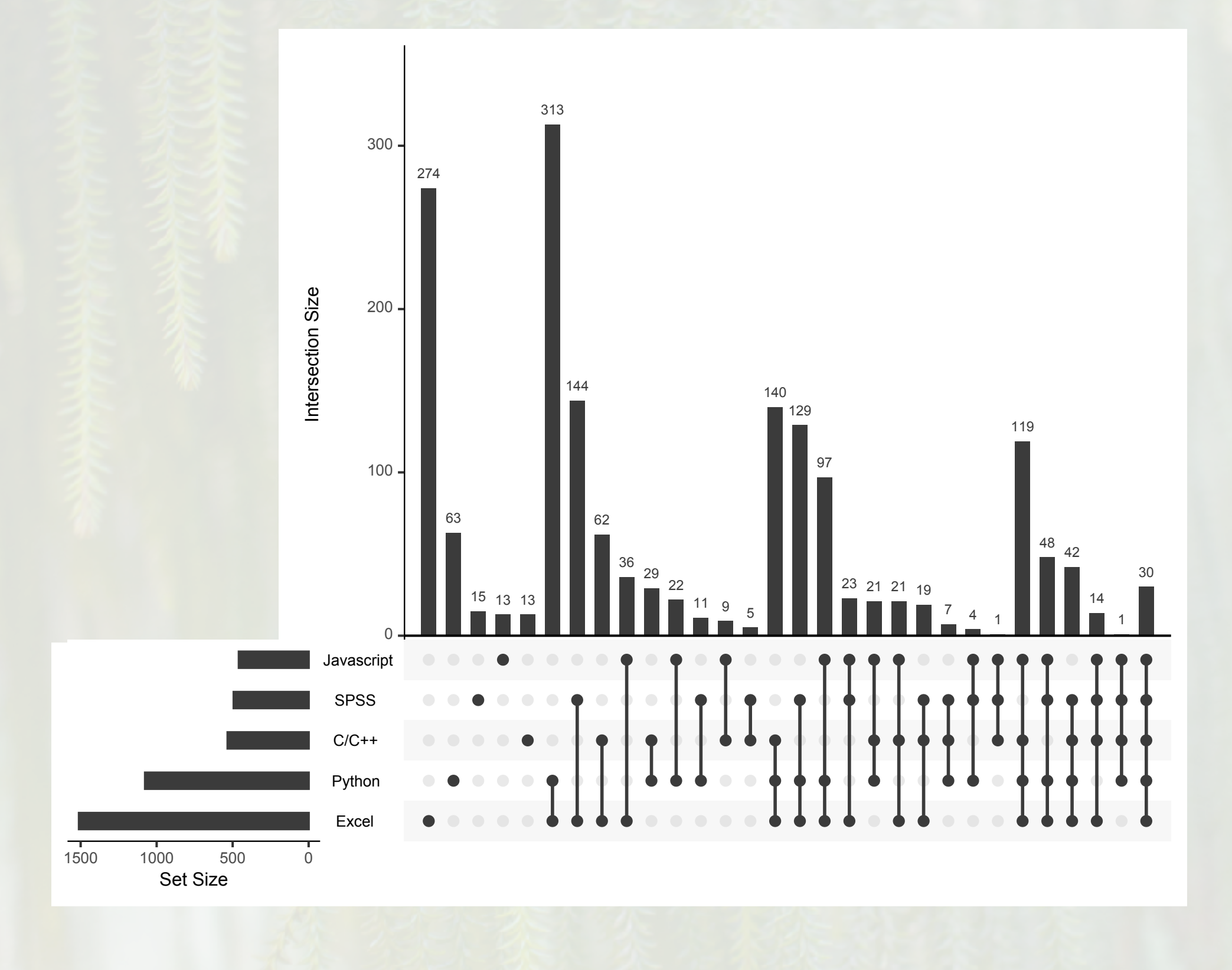

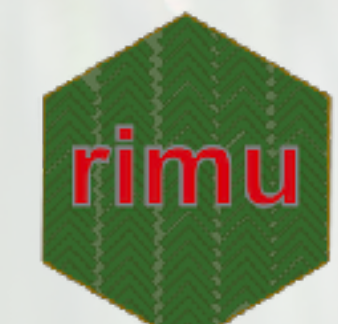

### > rowpct(mtable(common, happy))

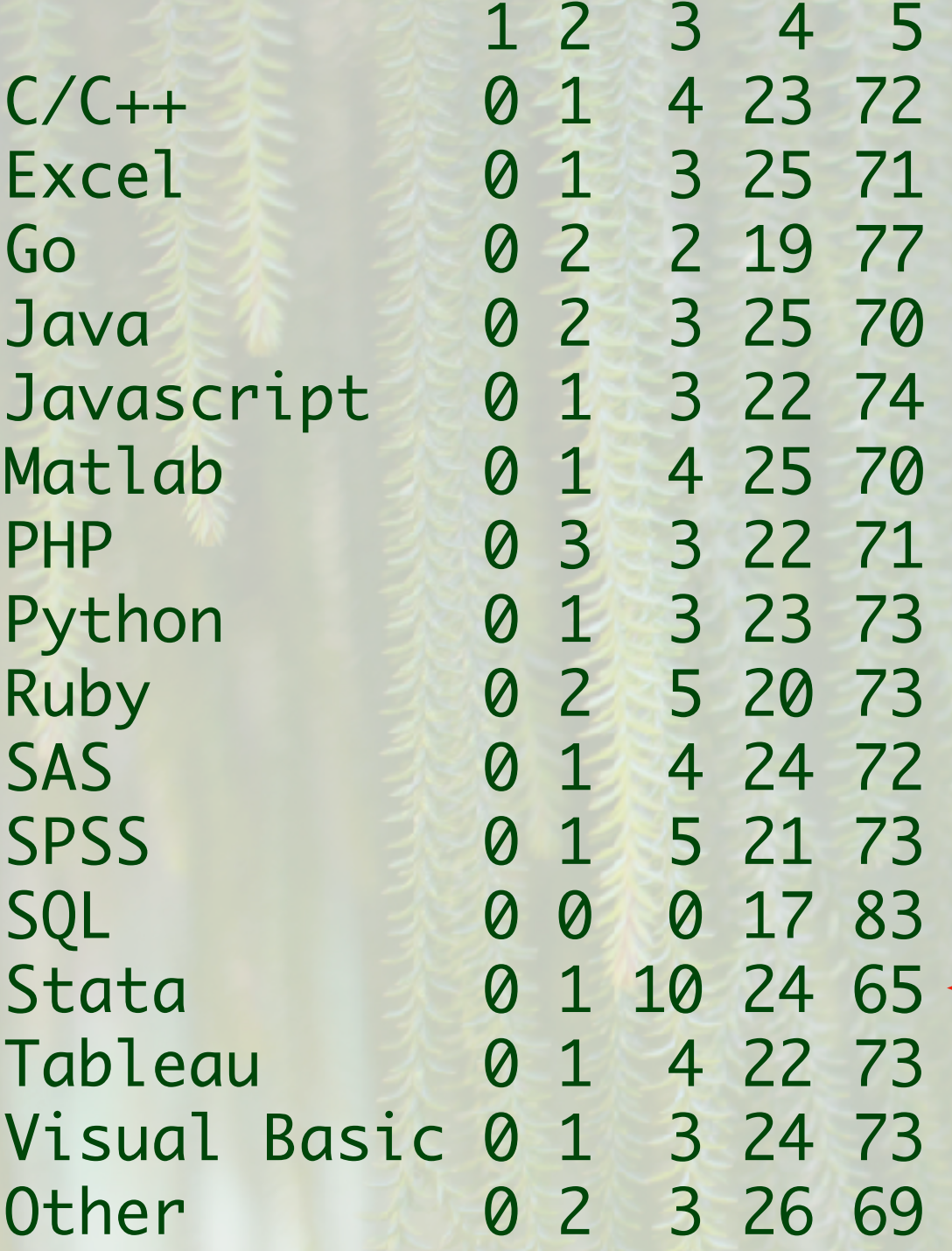

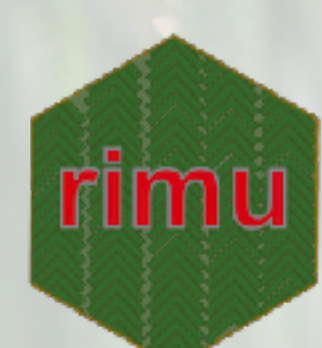

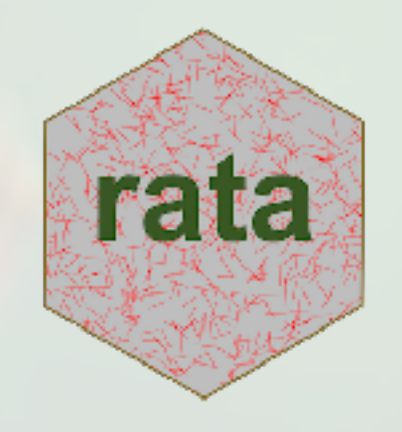

Two main strategies

- Treat it as clustered **binary** data for logistic regression: mrglm (Agresti & Liu)
- Treat it as clustered **multinomial** data: mrloglin (Loughin et al), mrmultinom

Model fitting and inference is done by the VGAM and survey packages, rata does data expansion and rearrangement.

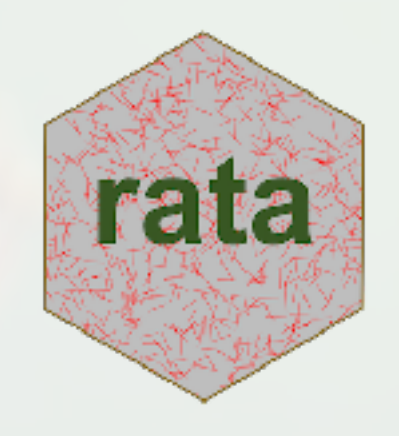

Stacked records for each observed response

Example: where do you get your veterinary information?

mrglm(formula, data, family=binomial)

$$
logit P[Y_{ik} = 1] = \alpha_k + \sum_{h=1}^{H} \gamma_{hk} I(education_i = h)
$$

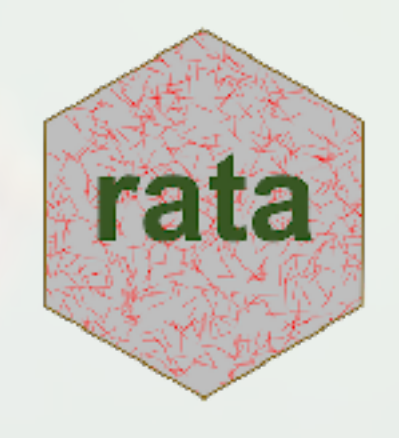

Stacked records for each observed response

Example: where do you get your veterinary information? mrglm(formula, data, family=binomial)

present(sources)~value(sources)

present(sources)~value(sources)+as.numeric(education)

present(sources)~value(sources)+education

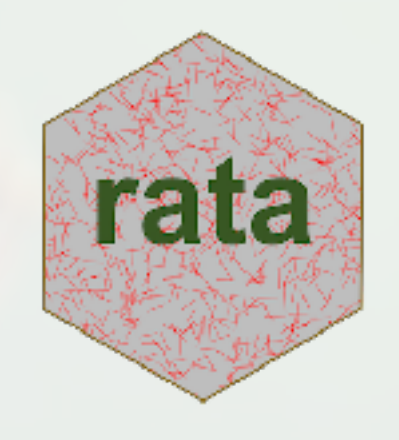

Stacked records for each observed response

Example: where do you get your veterinary information?

mrglm(formula, data, family=binomial)

present(sources)~value(sources)

0/1

present(sources)~value(sources)+as.numeric(education)

present(sources)~value(sources)+education

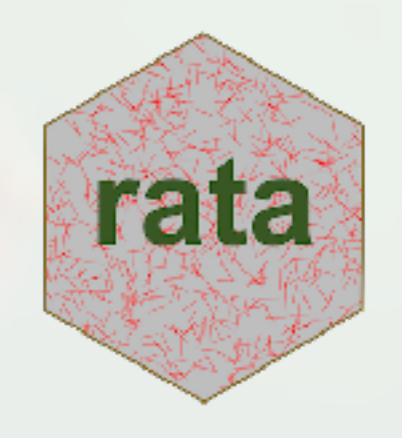

Stacked records for each observed response

Example: where do you get your veterinary information?

mrglm(formula, data, family=binomial)

0/1 **Factor: consultant, govt,** feed companies

present(sources)~value(sources)

present(sources)~value(sources)+as.numeric(education)

present(sources)~value(sources)+education

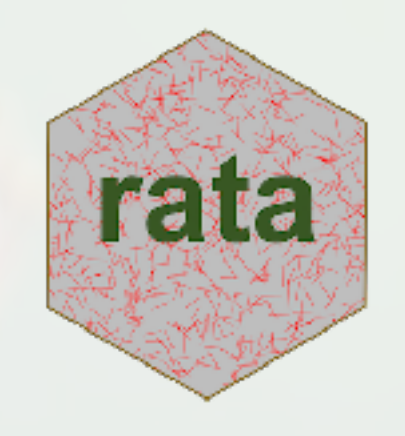

Level of

study

Stacked records for each observed response

Example: where do you get your veterinary information?

mrglm(formula, data, family=binomial)

0/1 **Factor: consultant, govt,** feed companies

present(sources)~value(sources)

present(sources)~value(sources)+as.numeric(education)

present(sources)~value(sources)+education

# **Modelling as predictor**

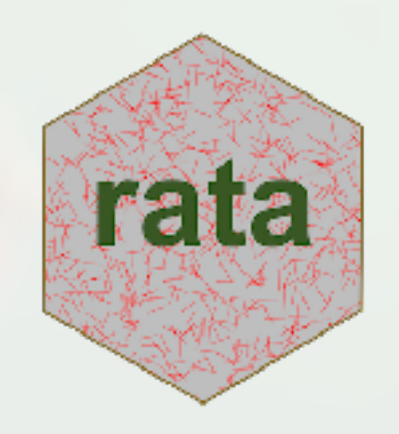

One record: indicator variable for each level

mortality~wide(ethnicity)

Factor with stacked record for each observed level mortality~each(ethnicity)

One record: single indicator

mortality~has(ethnicity, "Maori")

### github/tslumley/rimu and on CRAN

rimu

Tere

### github/tslumley/rata

@tslumley notstatschat.rbind.io

Photograph by Melanie Lovell-Smith, from Te Ara